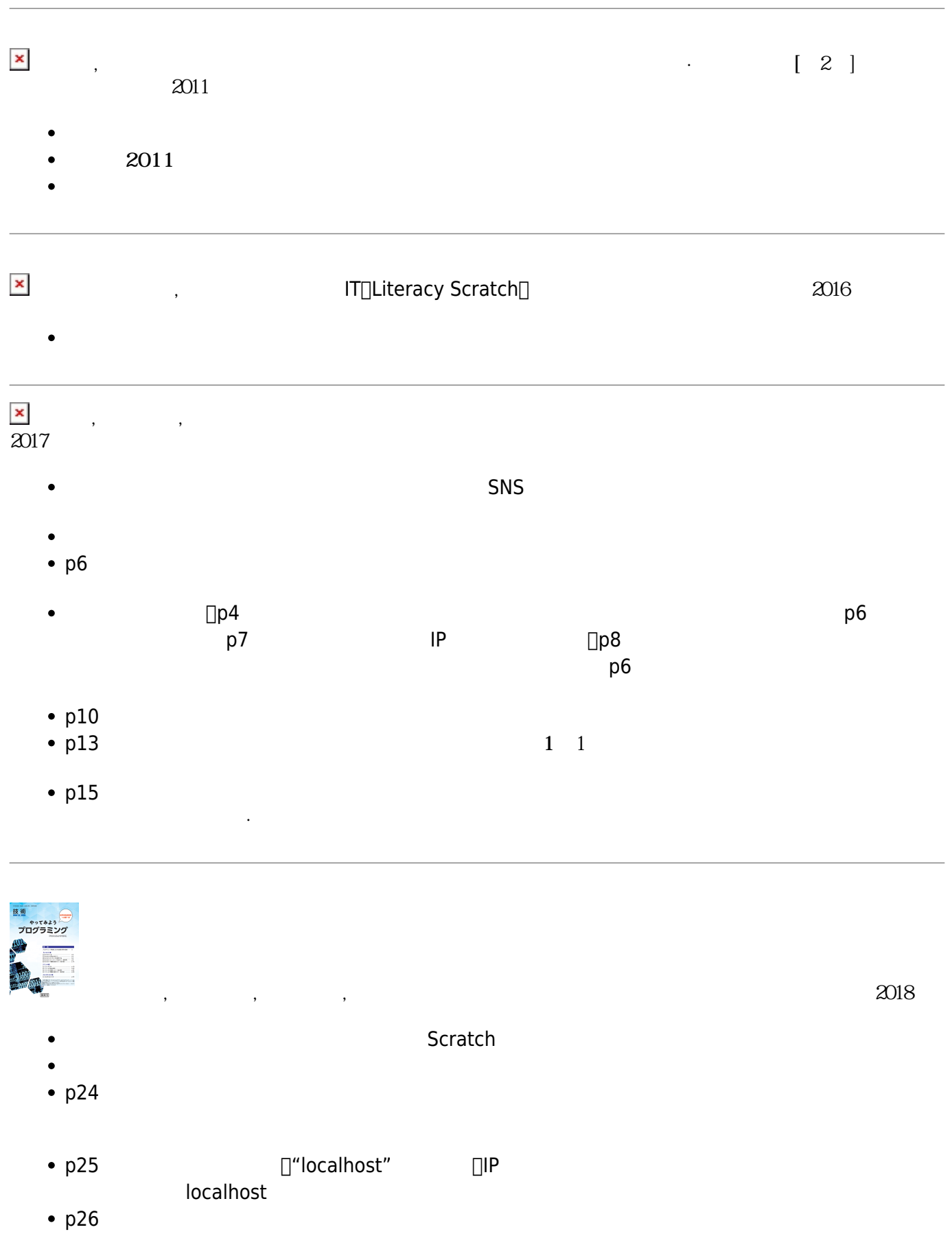

- p27
- p28 □Studuino

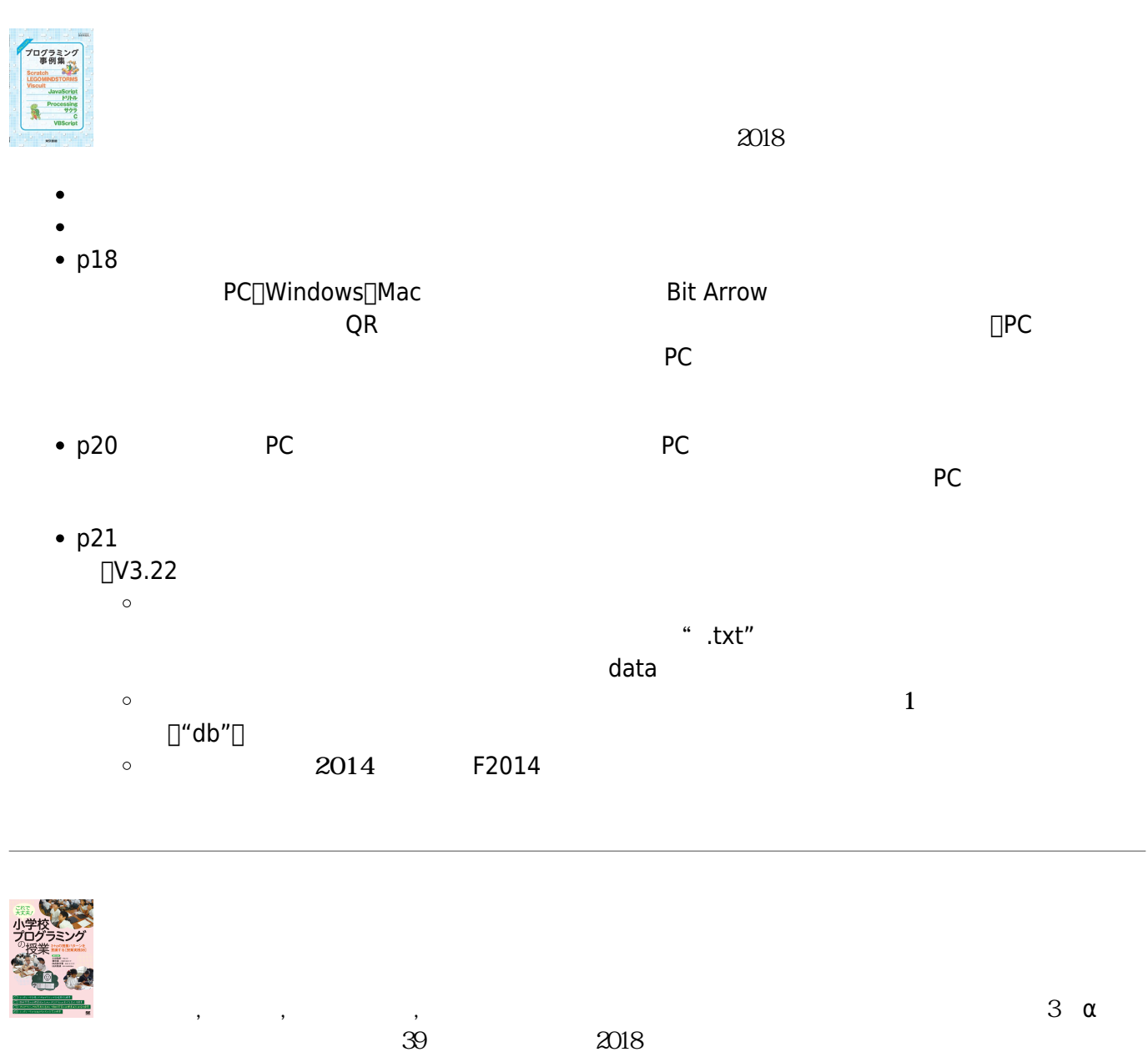

From:  $h$ ttps://dolittle.eplang.jp/ - $\pmb{\times}$ Permanent link: **<https://dolittle.eplang.jp/books>** Last update: **2018/03/30 08:06**

 $\bullet$